# The starfont package for LAT<sub>EX</sub>

Matthew Skala<sup>∗</sup>

29 June 2006

# 1 Introduction

This package is designed to provide a font named StarFont Sans in L<sup>AT</sup>FX. This font contains a wide variety of glyphs suitable for typesetting astrological documents. Existing LATEX packages are inadequate for a number of reasons that include incomplete coverage of the popular glyph set, inconsistent style between glyphs that should work well when used together, simply ugly glyphs, wide variation in widths of glyphs (which makes trouble in tables), no availability in outline form to make well-behaved PDFs, and so on. These glyphs aren't perfect either, but they are certainly the best ones I've found for typesetting astrological material in LATEX.

Given the typical use of LAT<sub>EX</sub> in the scientific community and the relationship between the scientific community and astrology, it amuses me to have LATEX used for astrology. It's also convenient because I write both astrological and scientific documents and want to use the same tools for both.

#### 1.1 Obtaining the font

StarFont Sans was designed by Anthony I.P. Owen. It is widely available on the World Wide Web in TrueType format, and most users and distributors believe it to be licensed for free, unrestricted public use. The TrueType file contains the notice "Copyright 1993, StarFont, Anthony I.P. Owen, Studiestraede 13b, 1455 Kbh, Denmark. (+45) 33-153989". Attempts to contact the designer to clarify what licensing terms may apply were unsuccessful; in particular, mail to the address given in the copyright notice was returned apparently undeliverable. An acquaintance of the designer has stated that he believes the font to be licensed for free use and distribution. (Johan Hjelmborg, personal communication to Matthew Skala, 30 June 2004.) However, without a definitive license, CTAN cannot distribute the font itself.

Accordingly, to use the starfont package you must separately obtain the StarFont Sans font, or an equivalent, and make your own licensing arrangements. The font is widely available on the World Wide Web in a TrueType file usually

<sup>∗</sup><mailto:mskala@ansuz.sooke.bc.ca>

named STRFNSAN.TTF. This package is written to use the Type 1 Postscript font files starfont.afm (metrics) and starfont.pfb (outlines). It may be possible to obtain those files on the World Wide Web also; if not, they can be created from STRFNSAN.TTF using the ttf2pt1 conversion utility available from <http://ttf2pt1.sourceforge.net/>. This package was developed using a version of STRFNSAN.TTF from a now-defunct Web page at [http://members.](http://members.fortunecity.de/all/info/astrofonts.htm) [fortunecity.de/all/info/astrofonts.htm](http://members.fortunecity.de/all/info/astrofonts.htm), and versions of starfont.afm and starfont.pfb converted by ttf2pt1 version 3.4.0 with the command line "ttf2pt1 -a -b STRFNSAN.TTF starfont".

A similar font named StarFont Serif also exists. It seems to use the same encoding as StarFont Sans, and this package would probably work unmodified with the font replaced by StarFont Serif. I prefer StarFont Sans as mixing better with other popular LAT<sub>EX</sub> fonts.

So as not to muddy the waters further, I, Matthew Skala, author of this LATEX package, hereby release to the public domain whatever copyright I may hold in this package and the associated files.

## 2 Using starfont

Install the font. Installing fonts is a black art; I have included, in the README file, hints on where to put the files involved, but I do not really understand how LAT<sub>EX</sub> (and T<sub>EX</sub>, and dvips, and so on) finds font files and I cannot give meaningful instruction to others on it.

The font should end up installed with the name "fstr8x". The starfont package defines an NFSS family named "stf". The general approach used imitates the way the marvosym package works, and this package is to some degree compatible with marvosym.

#### 2.1 Luminaries and planets

Here are the basics:

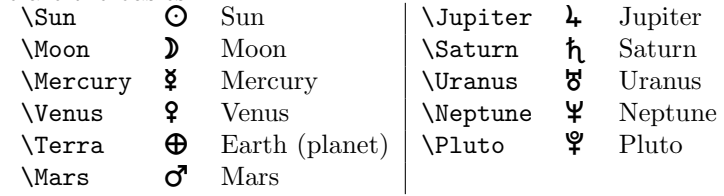

The planet Earth is referred to as "Terra" in the command name to prevent a collision with the glyph for the element Earth. Since the element is much more commonly referred to in astrology than the planet, it takes precedence for the more straightforward name. There are also variants of some of these glyphs:

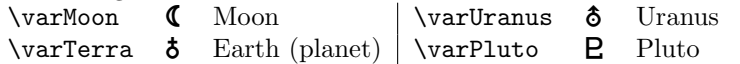

### 2.2 Signs of the zodiac

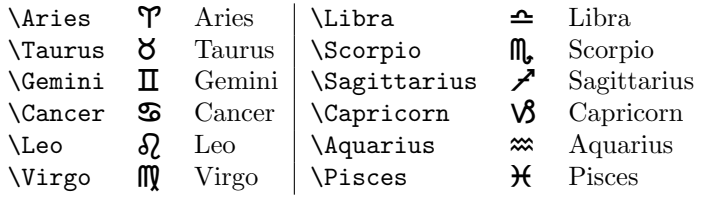

The command **\varCapricorn** produces " $\mathbf{\overline{6}}$ ", a variant symbol for Capricorn. This package also provides a \Zodiac command similar to the one in marvosym:  $\Z$ odiac $\{1\}$ ... $\Z$ odiac $\{12\}$  produce  $\gamma$ ... $\mathcal{H}$ .

#### 2.3 Asteroids

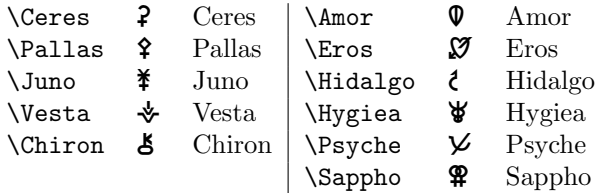

### 2.4 Uranian hypothetical planets

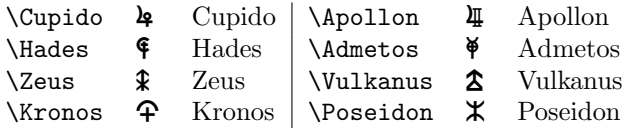

### 2.5 Derived points

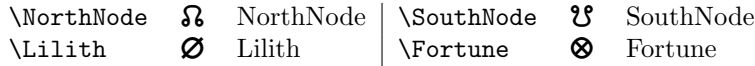

### 2.6 Aspects

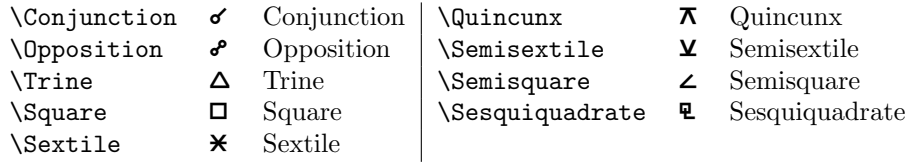

### 2.7 Angles

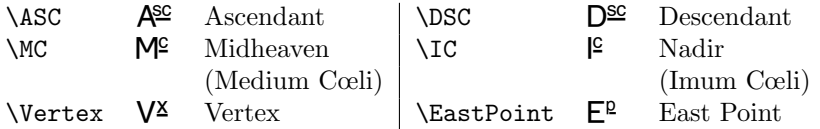

### 2.8 Directions

 $\Lambda$  Retrograde R<sub>k</sub> Retrograde Station 6 Station  $\Delta$ Direct D<sup>t</sup> Direct

#### 2.9 Elements

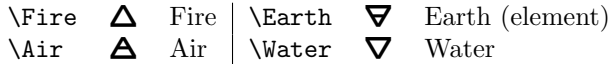

#### 2.10 Other symbols

 $\N$ atal  $\mathbb{N}$ <sup>1</sup> Natal \Radix R<sup>ad</sup> Radix \Pentagram å

There are many other symbols in the font which I don't recognize, including a bunch that are probably from Cosmobiology. It should be possible to add them easily enough by following the examples in starfont.sty. There is an encoding table (made by nfssfont.tex) provided in the file table.pdf. I would appreciate hearing from readers who know of good names for the unknown symbols.